## **gvHidra - Mejoras # 23240: TreeGrid: configurar nombres de columnas.**

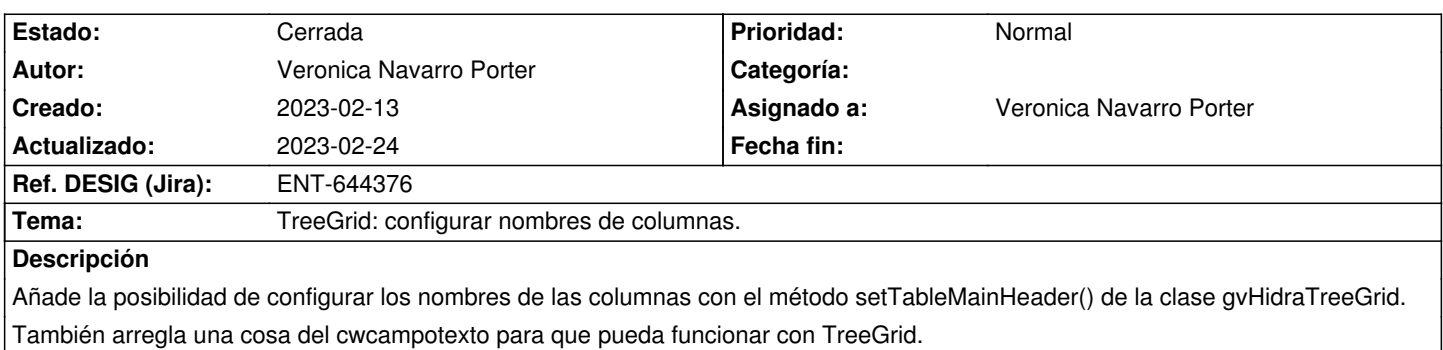

## **Histórico**

## **2023-02-13 12:09 - Veronica Navarro Porter**

*- Se actualizó Descripción*

## **2023-02-24 15:05 - Veronica Navarro Porter**

- *Estado cambiado Nueva por Cerrada*
- *% Realizado cambiado 0 por 100*
- *Ref. DESIG (Jira) cambiado ENT-00000 por ENT-644376*